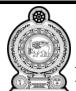

## மாகாணக் கல்வித் திணைக்களம் வடக்கு மாகாணம்

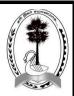

## **Provincial Department of Education – Northern Province**

|            | Seco                                                                                                    | Second Term Examination 2022           |                                                      |                                   |           |           |  |      |   |                          |
|------------|----------------------------------------------------------------------------------------------------|----------------------------------------|------------------------------------------------------|-----------------------------------|-----------|-----------|--|------|---|--------------------------|
| Grade 10   |                                                                                                    | Information & Communication Technology |                                                      | Time: Three hours                 |           |           |  |      |   |                          |
|            |                                                                                                    |                                        |                                                      |                                   |           | Index No: |  | 80 E | I | Additional Reading Time: |
| 00 E T     |                                                                                                    | 10 Minutes                             |                                                      |                                   |           |           |  |      |   |                          |
| * 1<br>* 1 | ructions: Answer all questions. In each of the questions 1 to most appropriate. Mark a cross (X) on the nun provided.                                                                                           | · -                                    |                                                      |                                   | ect or    |           |  |      |   |                          |
| 1.         | Who invented analytical eng (1) Blaise Pascal                                                                                                    |                                        | ge (3) Howard                                        | Aiken (4) Herman H                | (ollerith |           |  |      |   |                          |
| 2.         | Which of the following char-<br>integrated circuits?<br>(1) speed, size<br>(3) power consumption, size                                                                                                    | (2)                                    | reased when trans<br>speed, capacity<br>speed, price | sistors were replaced by          |           |           |  |      |   |                          |
| 3.         | Which of the following device (1) MRI                                                                                                    | ce is used to scan th (2) CT           | e internal organs (3) ECG                            | of human using x-rays?<br>(4) EE  |           |           |  |      |   |                          |
| 4.         | Which of the following is not a data? (1) Number of members in a family (2) 100 students failed to attend the school today (3) Marks obtained by a student (4) 10% of students don't attend the school everyday |                                        |                                                      |                                   |           |           |  |      |   |                          |
| 5.         | In which computer generation (1) 1 <sup>st</sup> generation (2) 2 <sup>nd</sup>                                                                                                    |                                        |                                                      | ation (4) 4 <sup>th</sup> generat | ion       |           |  |      |   |                          |
| 6.         | Which of the following is an (1) Joystick (2) M                                                                                                    | output device?                         | (3) Plotter                                          | (4) Touchpad                      |           |           |  |      |   |                          |
| 7.         | Which part of the hard disk s<br>(1) head (2) ac                                                                                                    | stores the data?<br>tuator arm         | (3) platter                                          | (4) spindle                       |           |           |  |      |   |                          |
| 8.         | Which of the following port (1) VGA (2) DV                                                                                                    |                                        | onnecting the mon (3) HDMI                           | itor to a computer? (4) PS/2      |           |           |  |      |   |                          |
| 9.         | Which of the following is a real (1) Random access memory (3) Cache memory                                                                                                    | (2)                                    | ory?<br>Read only memo<br>Memory register            | <del>-</del>                      |           |           |  |      |   |                          |
| 10.        | is used (1) switch (2) NI                                                                                                    |                                        | different compute (3) router                         |                                   |           |           |  |      |   |                          |

| <ul><li>(2) Magnetic ink character reader</li><li>(4) Barcode scanner</li></ul>                       |  |  |  |  |  |  |  |
|----------------------------------------------------------------------------------------------------|--|--|--|--|--|--|--|
| e?                                                                                                    |  |  |  |  |  |  |  |
|                                                                                                    |  |  |  |  |  |  |  |
| house. The type of data mentioned in bold letters  (2) qualitative, quantitative (4) qualitative only |  |  |  |  |  |  |  |
| r is                                                                                                  |  |  |  |  |  |  |  |
|                                                                                                    |  |  |  |  |  |  |  |
|                                                                                                    |  |  |  |  |  |  |  |
|                                                                                                    |  |  |  |  |  |  |  |
|                                                                                                    |  |  |  |  |  |  |  |
|                                                                                                    |  |  |  |  |  |  |  |
|                                                                                                    |  |  |  |  |  |  |  |
|                                                                                                    |  |  |  |  |  |  |  |
| 23. Which of the following logic gate has the same output of the given logic circuit?                 |  |  |  |  |  |  |  |
|                                                                                                    |  |  |  |  |  |  |  |
|                                                                                                    |  |  |  |  |  |  |  |
| 24. If the output X=1, What are the Boolean values need to be given for the inputs A, B and C?        |  |  |  |  |  |  |  |
|                                                                                                    |  |  |  |  |  |  |  |
| C=1                                                                                                   |  |  |  |  |  |  |  |
|                                                                                                    |  |  |  |  |  |  |  |

| 25. A question paper consists of four questions. Students have to choose three questions for answering. Question 1 (Q1), Question 4 (Q4) are compulsory. Students may choose either Question 2 (Q2) or Question 3 (Q3) as the third question.  Which of the following expression correctly describes the above scenario?  (1) Q1 AND Q2 AND (Q3 OR Q4) (2) (Q2 OR Q3) AND (Q1 OR Q4) (3) Q2 AND Q3 AND (Q1 OR Q4) (4) (Q2 OR Q3) AND Q1 AND Q4 |                    |                          |                   |  |  |  |  |
|----------------------------------------------------------------------------------------------------|--------------------|--------------------------|-------------------|--|--|--|--|
| 26. What is the output of the expression (1) 2 (2) 0                                                                                                    | ion (1+1).(1+0) in | Boolean algebra? (3) 1   | (4) 3             |  |  |  |  |
| 27. The logic gate which is represent                                                                                                    | ed by the shaded s | section of the given fig | ure               |  |  |  |  |
| (1) NOR (2) AND                                                                                                    |                    | (3) OR                   | (4) NAND          |  |  |  |  |
| 28. If the output D=1, What are the Boolean values need to be given for the inputs A, B and C?                                                                                                    |                    |                          |                   |  |  |  |  |
| B D                                                                                                    |                    |                          |                   |  |  |  |  |
| (1) A=0, B=0, C=0 (2) A=1, B                                                                                                    | =1, C=0            | (3) A=1, B=1, C=1        | (4) A=1, B=0, C=0 |  |  |  |  |
| 29. Which of the following is not an (1) Ubuntu (2) Macint                                                                                                    |                    | (3) iOS                  | (4) Ms word       |  |  |  |  |
| 30. Consider the following functions:  (A) Managing files and folders  (B) Managing input devices  (C) Providing security  Which of the above is / are the function(s) of operating systems?  (1) A only  (2) A, B only  (3) B,C only  (4) All A, B, C                                                                                                    |                    |                          |                   |  |  |  |  |
| 31. The type of software used for maintaining the computer by enhancing the performance of it. (1) Translator (2) Device driver (3) Utility software (4) Spreadsheet                                                                                                    |                    |                          |                   |  |  |  |  |
| 32. Which is single user single task of (1) Windows 7 (2) Macint                                                                                                    |                    | (3) Ms DOS               | (4) Ubuntu        |  |  |  |  |
| 33. Consider the following statements:  (A) Disk formatting prepares a data storage device for storing data (B) Disk defragmentation rearranges fragmented files on a storage device (C) Disk partitioning divides an individual drive into multiple logical drives Which of the above statements are correct?  (1) A, B only (2) A, C only (3) B,C only (4) All A, B, C                                                                       |                    |                          |                   |  |  |  |  |
| 34. Which of the following is not a system software? (1) Operating systems (2) Translators (3) Word processing (4) Utility software                                                                                                    |                    |                          |                   |  |  |  |  |
| 35. Which is the file extension of Ms (1) exe (2) pptx                                                                                                    | word?              | (3) docx                 | (4) txt           |  |  |  |  |

36. In the following graph, A, B are inputs and X is the output.

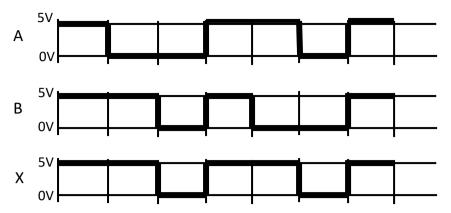

Which of the following expression obtained for output X?

- (1) A.B
- (2) A+B

- $(3) \overline{A.B}$
- $(4) \overline{A + B}$
- 37. Which of the following is shown by the labels A and B respectively?

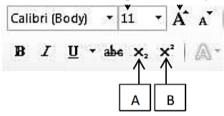

- (1) Superscript, increase font
- (2) Superscript, Subscript
- (3) Subscript, decrease font
- (4) Subscript, Superscript
- 38. What is the shortcut key for center alignment in word processing software?
  - (1) Ctrl + C
- (2) Ctrl + A
- (3) Ctrl + E
- (4) Ctrl + R
- 39. Which of the following word processing software is available in cloud computers?
  - (1) Ms word
- (2) Open office writer
- (3) Google docs
- (4) Libre office writer
- 40. Consider the following statements about word processing software.
  - A) It allows to format characters into different sizes and styles
  - B) It allows to insert text and shapes in pages
  - C) It allows to add animations into pages

Which of the above is/are correct?

- (1) A only
- (2) A, B only
- (3) A,C only
- (4) All A, B, C